## **UT Southwestern Department of Radiology**

## **Orderable Name: CT ANGIOGRAM CHEST W AND/OR WO IV CONTRAST Adult Only Adult Only Adult Only**

## **Protocol Name: CTA Chest-Endograft (dual source)**

**Epic Button: CTA Chest-Endograft (dual source)**

**Indications:** Thoracic aortic aneurysm with stent graft

## **# Acquisitions: 3**

Active Protocol

CTDIvol < 60 mGy

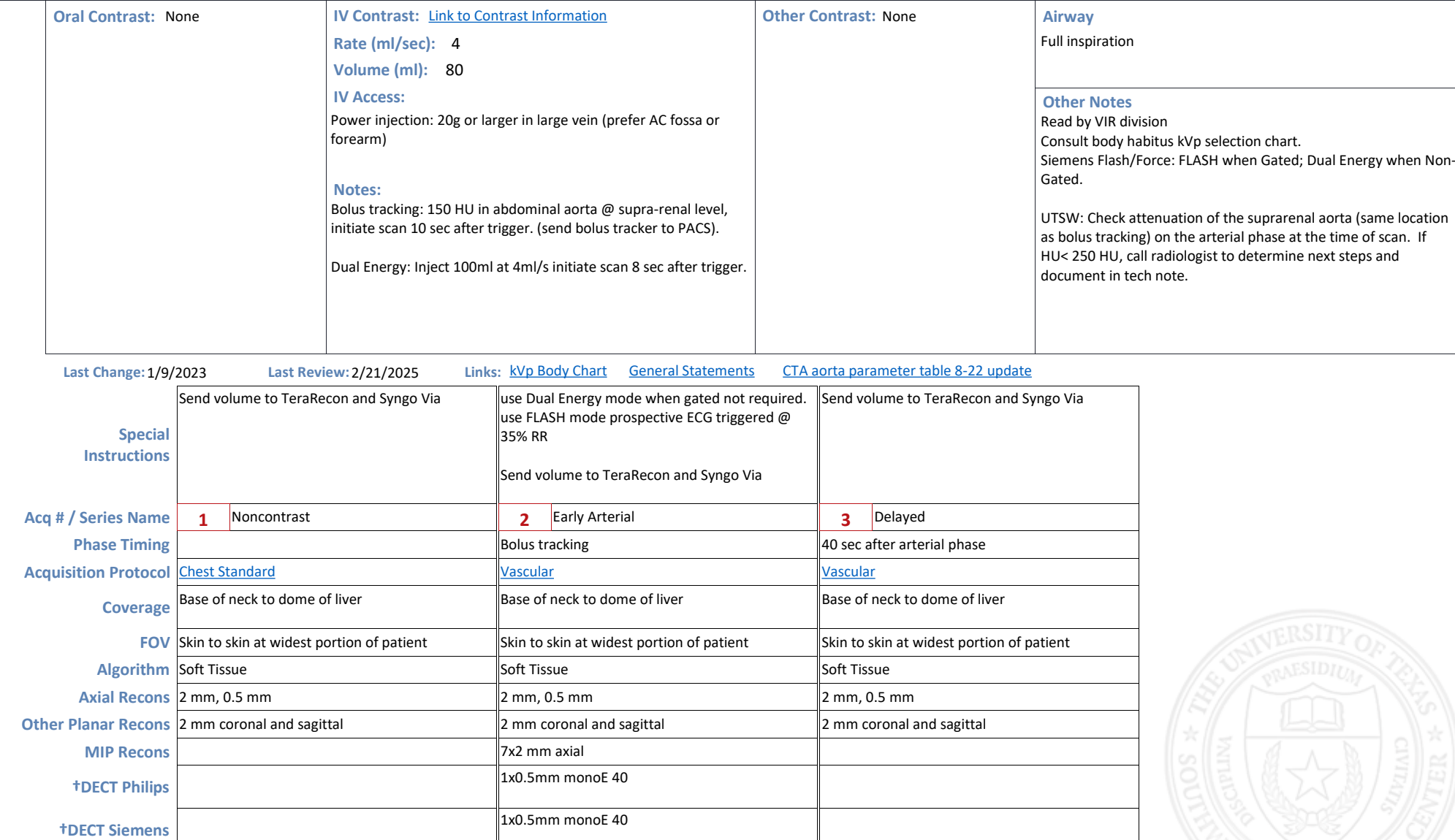

**†PC-CT Siemens**